# **1 Estilos e temas**

## **1.1 Sumario**

- [1](#page-0-0) [Introdución](#page-0-0)
- [2](#page-0-1) [Caso práctico](#page-0-1)
	- ◆ [2.1](#page-3-0) [Ficheiro de estilos](#page-3-0)
	- ♦ [2.2](#page-3-1) [O XML do layout](#page-3-1)

## <span id="page-0-0"></span>**1.2 Introdución**

- Os **estilos** permiten definir unhas características visuais para as vistas e agrupalas cun identificador que pode ser usado por diferentes compoñentes para que todos teñan o mesmo aspecto.
- Un **tema** (theme) é aplicado a unha activity enteira (os seus elementos gráficos)
- Un **estilo** é aplicado a compoñentes individuais.
- Para definir un estilo temos que crear no cartafol **/res/values** un arquivo xml cun recurso (resource) de tipo estilo (style).
- Cada ítem do ficheiro de estilos terá o par: propiedade xml, valor:
	- ♦ Exemplo: android:textSize -> "22sp"

#### **Referencias**: •

♦ Estilos e temas: <http://developer.android.com/guide/topics/ui/themes.html>

## <span id="page-0-1"></span>**1.3 Caso práctico**

- Crear o proxecto: **U2\_42\_Estilos**.
- Imos definir un estilo común para aplicar ás etiquetas de texto, por exemplo.

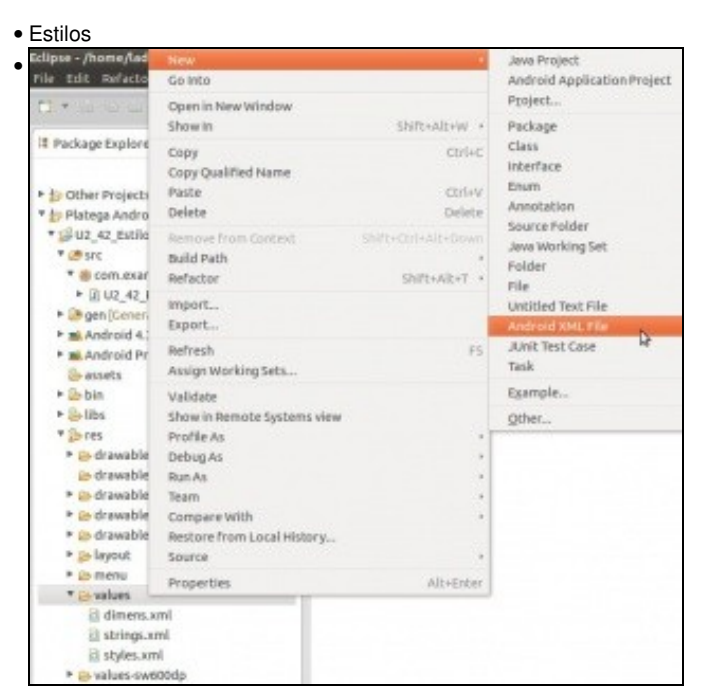

Crear un novo ficheiro xml en **/res/values**

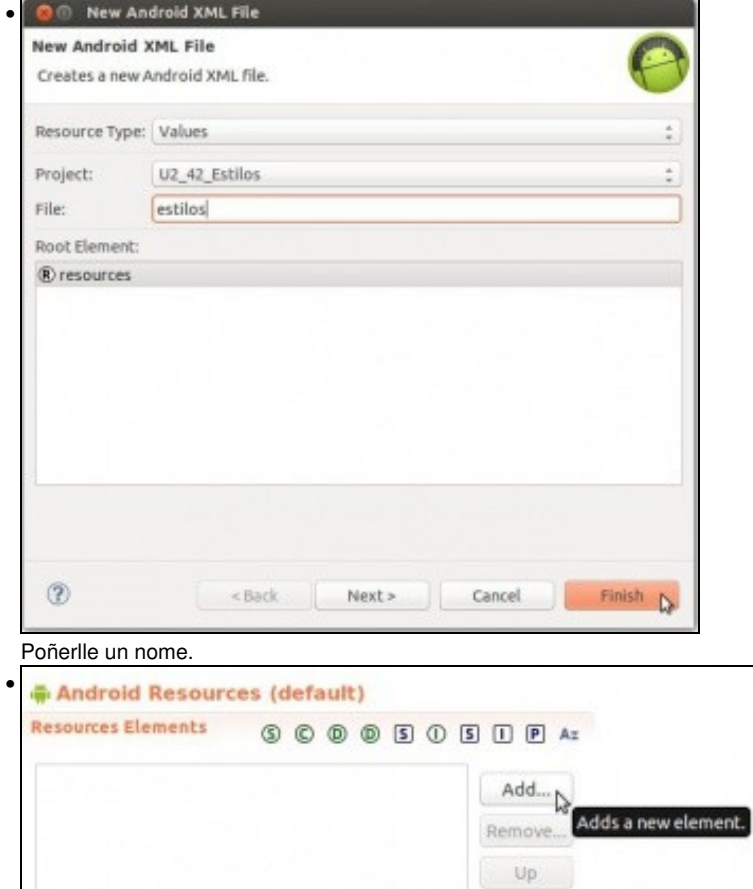

Down

Ir ao ficheiro e engadir un elemento.

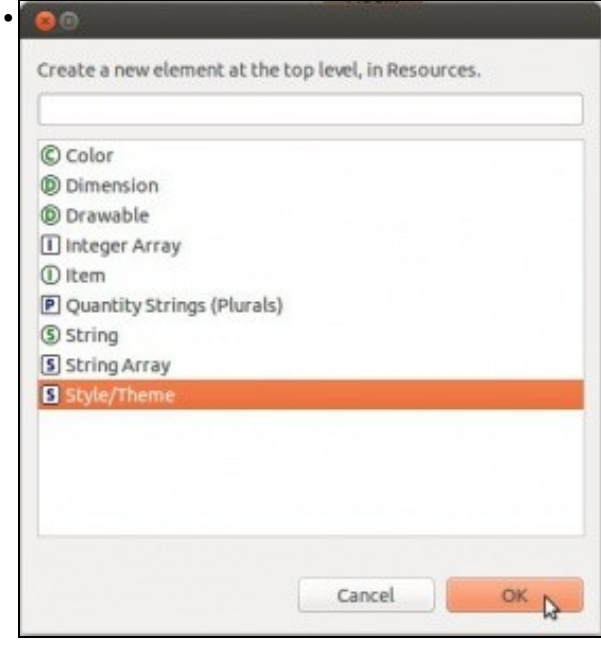

Engadir un recurso de tipo **Style/Theme**

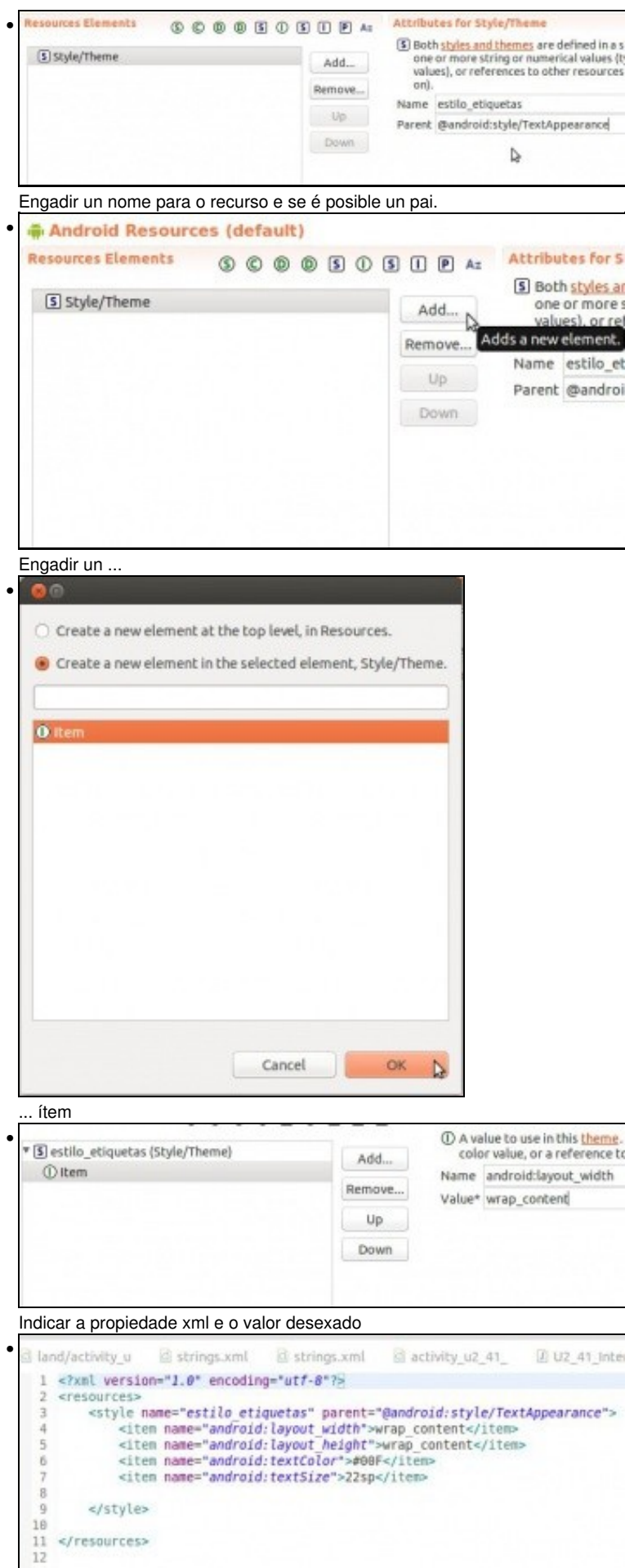

Ficheiro de estilos en formato xml

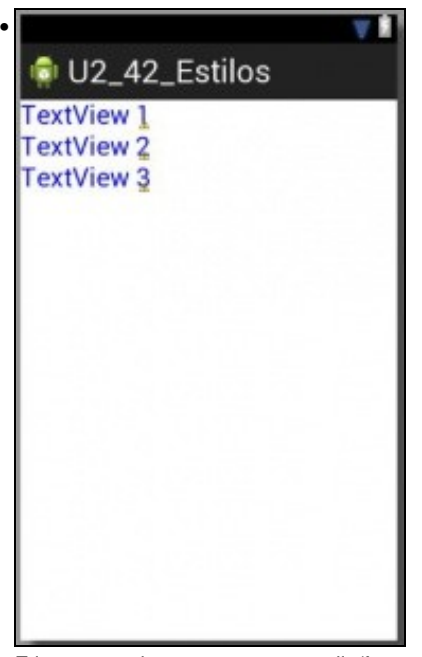

Etiquetas, todas como mesmo estilo/formato.

### <span id="page-3-0"></span>**1.3.1 Ficheiro de estilos**

```
<?xml version="1.0" encoding="utf-8"?>
<resources>
   <style name="estilo_etiquetas" parent="@android:style/TextAppearance">
       <item name="android:layout_width">wrap_content</item>
       <item name="android:layout_height">wrap_content</item>
        <item name="android:textColor">#00F</item>
        <item name="android:textSize">22sp</item>
```
</style>

</resources>

### <span id="page-3-1"></span>**1.3.2 O XML do layout**

```
<LinearLayout xmlns:android="http://schemas.android.com/apk/res/android"
   xmlns:tools="http://schemas.android.com/tools"
   android:layout_width="match_parent"
   android:layout_height="match_parent"
   android:orientation="vertical" >
    <TextView
       style="@style/estilo_etiquetas"
       android:text="TextView 1" />
   <TextView
       style="@style/estilo_etiquetas"
       android:text="TextView 2" />
   <TextView
       style="@style/estilo_etiquetas"
       android:text="TextView 3" />
</LinearLayout>
```